## **Photoshop Cs2 Download For Windows 10 64 Bit UPDATED**

Installing Adobe Photoshop is not as easy as it seems. First, you will need to download the software from the Adobe website. After you have downloaded it, you need to open it. In the download, you will find a link to the Adobe website which will start the installation process. Once you have opened the file, you will need to install it. The installation process is simple and easy to do. You will be asked whether you want to install the trial version or the full version. After you have selected and installed either the trial or the full version, you can use it.

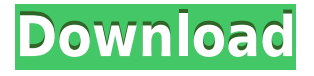

The most impactful changes in the new Adobe Photoshop are improvements in what the AI editors can learn from their work. The AI editors can be invited to join a new copyright claim on a public image. They can clone that image into a document, and continue to grow the knowledge in the AI library in parallel. This means that Photoshop continues to get smarter, faster, and better. **ABOVE:** The hidden data plate of the Apple iPhone XS; the iPhone comes from Adobe's stock library, accessible through the app. **BELOW:** A set of illustrations created with Adobe Photoshop Sketch on the iPad Pro with the Apple Pencil. Still, I've found a lot to love about Lightroom. That said,

- Performance
- Speed
- No stability issues
- Ability to share photos to over a thousand locations

The earliest versions of Aperture had only a single major upgrade over preceding releases. Lightroom 5 is the latest version of its series and perhaps its last. At the same time, Lightroom has really taken off from a user experience standpoint. As major competitors to Photoshop, their releases have grown by leaps and bounds in terms of every aspect of their software. Each new update to Lightroom or Aperture has really added new functionality and relevance to both applications. To fully experience their impact, I'll dive into the alphabetical but not linked list of new features in each application. I'll also shed light on why some of their features are no longer exclusive to each application. I'll explain why some of these new features are not worth investing in if you're just getting started in the industry. I'll also give a not so hard sell on why I feel that Lightroom features are why I choose to spend my hard-earned money on the software every month.

## **Download Photoshop 2022 (Version 23.4.1)With Key X64 {{ lAtest versIon }} 2022**

Starting in version 7, the feature introduced a layer styles feature that made the process of designing for multiple devices and monitors simple. They now have a lot more options for creation of a complex design that would fit on a tablet or on multiple devices. Creating border and style effects on the image is a great way to transform your designs in a professional manner and get the design apps and their graphics done in record time. Another tool which can be extremely helpful for filling in large areas is the Average Blending Tool. Not only does it hide any small imperfections that the eye may spot and instead blend the object perfectly, but also reveals hidden details that may be in the same image as the one you are filling in. This tool can also be used to make the appearance of a picture vibrant and full of color. The Clone Stamp Tool on the other hand allows you to quickly and easily fix any areas on your image which have been accidentally removed. The Poly Brush Settings allow you to quickly paint over or draw over a particular area. The Eraser Tool on the other hand allows you to get rid of pixels that are no longer on the image, erasing unwanted areas. There are a lot of other tools too, but these are the ones that we can use in Photoshop without a picture of a manicurist example image. If you would like to create your own brushes or your own pictures to use in Photoshop, I would suggest that you download your preferred brushes and add them to your Photoshop brush library. These are a great way to keep your Photoshop free of clutter. When working with large images, it is always best to work with a screen that can be easily zoomed in and out. 933d7f57e6

## **Download free Photoshop 2022 (Version 23.4.1)Keygen For (LifeTime) Product Key Full [Win/Mac] x32/64 {{ Latest }} 2022**

Photoshop has very powerful and creative tools to develop a custom design that include the addition of features. Photoshop live guides enable the users to edit at the same time as the module gets resized/repositioned on the page. This feature enables the users to add simple blockquotes, quotes, bullet, tabular and other designs to the page without any problem. It has the ability to add new text and navigate buttons from a specified position. The exact mechanism of the CS6 is still unknown. It may be some new feature or something else, but the graphics designers need a complete expert for getting it. Apart from the standard features, it also has hidden features to enable the users make a custom background. It has tools that are designed to enable the users to create an image background that may include a selection or a gradient layer. The latest version has a limited form of auto crop feature. It is a bit of an underrated feature, but its worth is astonishing to a graphic designer. It can change the crop to the exact face of the user in a very easy and efficient manner. Generally Photoshop and Photoshop Elements are used to edit raster images. There are two different types of the image files, one is the Photoshop format, where cells are saved as rectangular shapes, and the other is the Photoshop Elements format. In the former, shapes are saved as a series of 1-bit or 2-bit alpha cells. The file type can be saved in resolutions of up to 192,000 x 72,000 pixels.

photoshop cs2 windows 10 kostenlos download photoshop cs6 nederlands gratis downloaden how to install downloaded brushes in photoshop cs6 photoshop cs6 kostenlos downloaden vollversion adobe photoshop cs6 kostenlos downloaden vollversion adobe cs2 download photoshop illustrator creative suite 2 photoshop cs2 2005 download photoshop cs2 download 2020 download photoshop cs2 setup how to download adobe photoshop cs 7

You can apply, remove, and edit any background color, including images, from any object such as logos, graphics, photos, and textures. Photoshop's Background Adjust tool allows you to create the perfect canvas to finish vector designs or type face analysis in Photoshop $\Box$  Photoshop can use a variety of file formats for images and graphics. JPEG and TIFF are often used as the most popular image types. Different file formats also allow the widest range of cameras currently available to produce high quality images. Photoshop also allows users to work with more fuctional file formats, such as PDF, EPS, EPS, PSD, and many more. There are plenty of different file formats available in Photoshop to make sure you can produce the best output from various files. Photoshop can create new letters for the typographer and graphic designer from a variety of different fonts including Times, Helvetica, Comic Sans, Arial, Tahoma, and so on. So you can create typography with the Microsoft, Apple, Google, and Windows typefaces. Top 10 Adobe Photoshop Features

- 1. New workspace: Design and create high-fidelity visuals quickly.
- 2. New filters powered by Adobe Sensei.
- 3. Paint for free. Create your own brush set of 100 of the most versatile brushes.
- 4. New presets and access to Adobe Camera Raw.
- 5. Source Browser: Quickly access images, video, or audio.
- 6. Arrange to view the layers in order or change their opacity.
- 7. Use the warp tool to create more precise selections and crop areas.
- 8. Resize images with more precise control.
- 9. Lasso tool for free, effortless selections.
- 10. Create layers that act like masks, and retain transparency.
- 11. Save time working in the most common editing modes.
- 12. Find locations sorted by popularity, best contrast and more.
- 13. Automatically maximize the app window with Full Screen View.

Sometimes, you need a smartphone app to enter data. Thankfully, the iPhone's native contact app, Contacts, makes it easy to import list data from an email into your iPhone's Contacts application. This tutorial gives you a complete, detailed step-by-step guide to accomplish this task. You can find some of Adobe's pending Creative Cloud subscriptions lacking essential Photoshop features in its collection of Creative Cloud apps, such as the Illustrator Cloud app that has yet to include the Smudge tool, or the new Mini Mercalli app with only limited retouching tools. Finding the best Photoshop alternatives in the popular graphic editor world is not easy, but choosing a web-based package means that the only software tools you need are the web browser and an internet connection. Here are some of the most popular free and open-source alternatives to Photoshop that you can use in your web projects — much like you would use any other web design tool. **Adobe Illustrator** — The venerable Adobe Illustrator is probably one of the older graphics packages and arguably the most popular. It's used for everything from high-end corporate design jobs to rebranding logos and other marketing materials. Adobe Illustrator is extremely portable and featurerich. Besides basic image editing tools, you will find shape-based drawing tools, a versatile LCDfriendly workspace, styles, blending and cloning, and color gradients and presets. **Adobe Fireworks** — Adobe Fireworks, a Photoshop-based design application made for web professionals, is arguably the most powerful alternative to Photoshop for the average web designer. It has some very similar tools, including layer-based editing, live color and merging, advanced vector shapes, and rich styles. But there are some significant differences that will require you to explore many more of Fireworks' features before you start creating web projects.

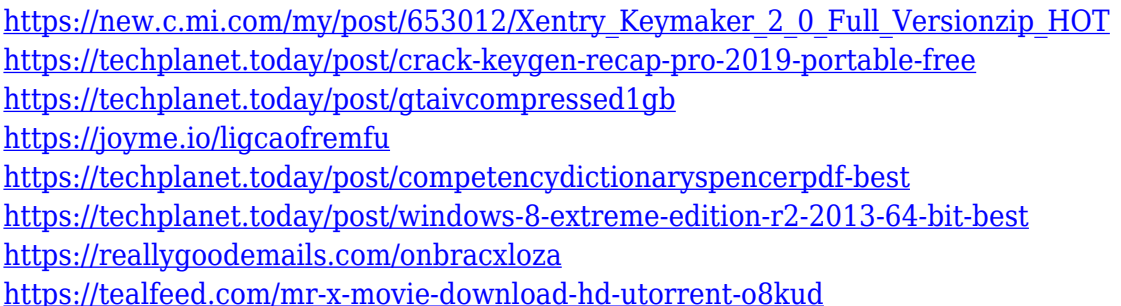

Versions 11 and below of Elements have a lack of editing power. As a budget program, it doesn't offer true layers with masks to avoid selecting the entire anti-aliasing feature and leaving it visible in the image. Only applications with complex layers are supposed to appear versions 10 and lower. Elements 11 and up includes the layers, masks and anti-aliasing features and makes editing in the commercial version easier for software designed for beginners. This guide will help you with the information you'll need to know when choosing between Adobe Elements and Photoshop. This page focuses solely on the features of the digital graphic design software. Adobe's newest Photoshop, Photoshop CC (2018 version) is now featuring powerful enhancements, including the new Advanced Healing Brush. Users can now better heal and correct scenes, remove blemishes, and repair fragile type. Adobe's other A-list features are well known for their ability to help creators come up with the

right design and make outstanding images. It also has a wealth of vector-based design tools that should be able to create the design you envision. Adobe Photoshop Elements 9 is promoting the ability to quickly see the changes you're making and to work more fluidly Edit, organize, share, and move files from PC right to the web, Apple iOS, and Android devices. There are a lot of features available in this software that should help you create excellent designs. Originally released in 1990, Adobe Photoshop CS2 was a larger version of the desktop software, adding 3D and video features, tools, and modules to help you create visual effects. Photoshop CS2 allows you to create effects that are not possible with a standard desktop editing program, and you'll be able to add elements such as 3D objects and video clips to your images.

[https://xtc-hair.com/wp-content/uploads/2022/12/Photoshop-CC-2015-Activation-Key-With-Activation-](https://xtc-hair.com/wp-content/uploads/2022/12/Photoshop-CC-2015-Activation-Key-With-Activation-Code-X64-2022.pdf)[Code-X64-2022.pdf](https://xtc-hair.com/wp-content/uploads/2022/12/Photoshop-CC-2015-Activation-Key-With-Activation-Code-X64-2022.pdf) <https://chichiama.net/glass-gradient-photoshop-free-download-updated/> <https://worldkokpar.com/download-photoshop-cc-2019-version-20-with-keygen-win-mac-x32-64-2023/> <http://saturdaysstyle.com/wp-content/uploads/2022/12/ralfbeni.pdf> [https://identification-industrielle.com/2022/12/23/adobe-photoshop-2022-version-23-0-download-regi](https://identification-industrielle.com/2022/12/23/adobe-photoshop-2022-version-23-0-download-registration-code-with-product-key-3264bit-2023/) [stration-code-with-product-key-3264bit-2023/](https://identification-industrielle.com/2022/12/23/adobe-photoshop-2022-version-23-0-download-registration-code-with-product-key-3264bit-2023/) <https://teenmemorywall.com/adobe-photoshop-2021-version-22-4-1-keygen-for-lifetime-2022/> <https://holiday-gift-ideas.com/download-photoshop-2020-full-version-upd/> <https://lmb364.n3cdn1.secureserver.net/wp-content/uploads/2022/12/janylau.pdf?time=1671836515> <https://www.whatshigh.com/green-gradient-photoshop-free-download-hot/> [https://dincampinginfo.dk/wp-content/uploads/2022/12/Adobe-Photoshop-Free-Download-For-Windo](https://dincampinginfo.dk/wp-content/uploads/2022/12/Adobe-Photoshop-Free-Download-For-Windows-7-64-Bit-Old-Version-VERIFIED.pdf) [ws-7-64-Bit-Old-Version-VERIFIED.pdf](https://dincampinginfo.dk/wp-content/uploads/2022/12/Adobe-Photoshop-Free-Download-For-Windows-7-64-Bit-Old-Version-VERIFIED.pdf)

Adobe has again expanded its ranking system for lenses. Based on processing capability, performance, and image quality, rankings are now available on the Adobe website at adobe.com/photoshop/lens-specs. Additionally, the Adobe Lens Update tool is now available to download and install new lens options. For more information, visit: https://lens.adobe.com There are many different Courses on Photoshop like "Designing for the Web", "Create Photoshop Filters or Effects" etc. So what if you need a course that works as per the requirement that are actually getting compiled in the Systems for both the Computer and Mobile platforms. If you are having trouble with scratch‑surface printing, you will need to make sure your colors are accurate. Select All Colors, and click the Info button to get image properties. Click the Arrange menu, and choose Auto-Align, to ensure the image is color-corrected. Under Windows XP, **"Not Responding" is just another symptom that your application is not responding. Every application has an application event log that demonstrates the applications state at any given time. Like Linux, XP also maintains caching for programs. In order to clean up the cache, go to Start, Run, and type, "opmclean.exe" to clean up the cache for each program. Once the cache is cleaned up, you will find that your computer is more responsive.** Photoshop CC 2018 continues to be the industry standard for high-end photo editing on the desktop. It stays at the forefront of innovation, featuring breakthrough features and features that make creative professionals more productive and creative. Creative Cloud subscribers can download the latest public build. A public beta will be available to a small subset of testers.